# **Ryzom - Bug # 844**

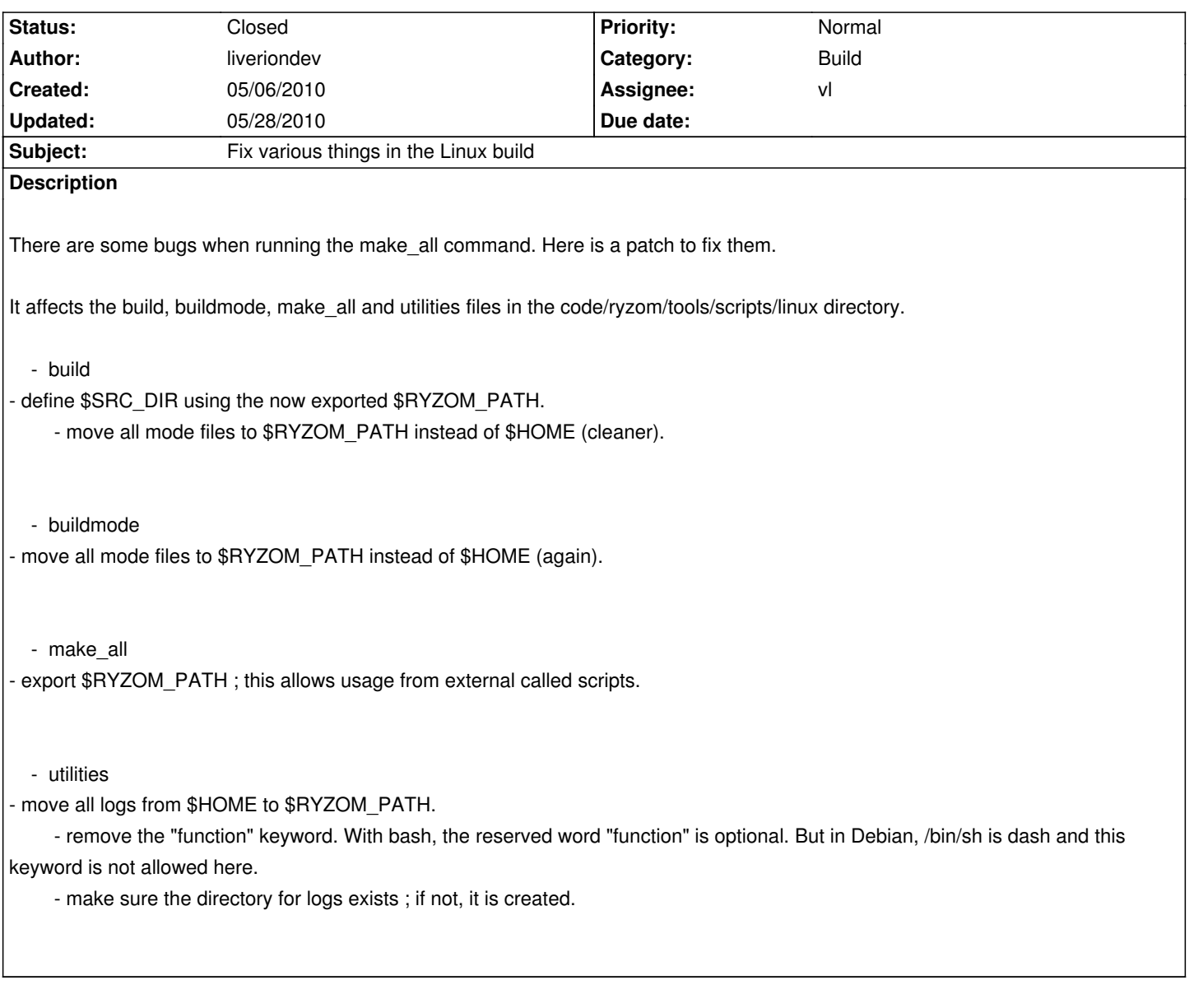

**History**

# **#1 - 05/07/2010 12:44 pm - vl**

*- Status changed from New to Assigned*

*- Assignee set to vl*

*- Target version set to Version 0.8.0*

Thank you for the patch.

The thing is that "build" should be launched from the command line without calling "make\_all". With your patch, "build" will not work because \$RYZOM\_PATH was not defined if not launched with "make\_all".

Would you like to add a test in build that check if \$RYZOM\_PATH exists and if not, then use the default \$HOME/code path or ask user to enter the path?

### **#2 - 05/07/2010 04:43 pm - jayme**

Maybe we should also export SRC\_DIR in "build" (if not already exported) so that we can use it in Variables.mk:

diff -r 44a762e71d6e code/ryzom/Variables.mk --- a/code/ryzom/Variables.mk Fri May 07 09:28:05 2010 +0200 +++ b/code/ryzom/Variables.mk Fri May 07 16:42:11 2010 +0200 @@ -20,12 +20,11 @@  $DIR\_DBG_$  on  $=$  debug DIR\_DBG\_off = release

-PACK\_SHEETS\_FLAGS = -A/home/nevrax/code/ryzom/server -L/home/nevrax/code/ryzom/server -C/home/nevrax/code/ryzom/server/sheet\_pack\_cfg -Q --nons +PACK\_SHEETS\_FLAGS = -A\$(SRC\_DIR)/ryzom/server -L\$(SRC\_DIR)ryzom/server -C\$(SRC\_DIR)/ryzom/server/sheet\_pack\_cfg -Q --nons

-NEL\_PATH = \$(HOME)/code/install/\$(DIR\_DBG\_\$(DBG)) -RYZOM\_PATH = \$(HOME)/code/ryzom +NEL\_PATH =  $$(SRC$  DIR)/install/ $$(DIR$  DBG  $$(DBG)$ )

-NEL\_INCLUDE = \$(HOME)/code/nel/include +NEL\_INCLUDE = \$(SRC\_DIR)/nel/include RYZOM\_COMMON\_SRC = \$(RYZOM\_PATH)/common/src

ifeq (Objects.mk,\$(wildcard Objects.mk))

### **#3 - 05/08/2010 02:41 pm - liveriondev**

*- File build.patch added*

*- File Makefiles.patch added*

Please find enclosed a new patch for the build utility.

I'm also attaching a patch that I use to make all Makefiles use \$(RYZOM\_PATH) instead of \$(HOME)/code or \$(HOME)/cvs/code.

### **#4 - 05/08/2010 03:02 pm - liveriondev**

By the way, I also set the -j12 argument to a lower value for building the server.

As each instance of c++ uses about 300mb of RAM for processing some files, -j12 made my system swap a lot, and thus made it freeze without making any progress in the compilation.

#### **#5 - 05/08/2010 07:05 pm - kerozcak**

I had to change MAKE\_OPTS to -j2 too for the same reason. It would be nice if we could set this in one place, not in each Makefile :)

### **#6 - 05/11/2010 06:12 pm - vl**

*- Status changed from Assigned to Resolved*

## **#7 - 05/18/2010 10:22 am - vl**

*[- % Done changed from 0 to 100](http://dev.ryzom.com/wiki/ryzom/BuildForLinux)*

# **#8 - 05/28/2010 05:23 pm - vl**

*- Status changed from Resolved to Closed*

## **Files**

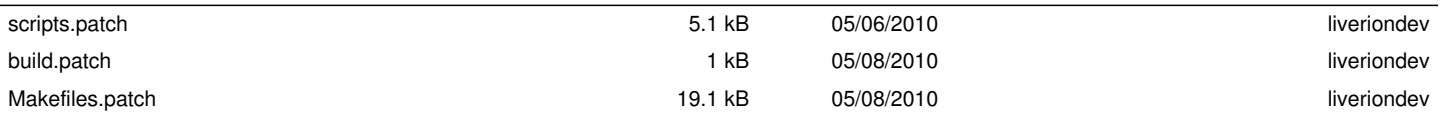